## **[Einstellungen/Steuerschlüssel]**

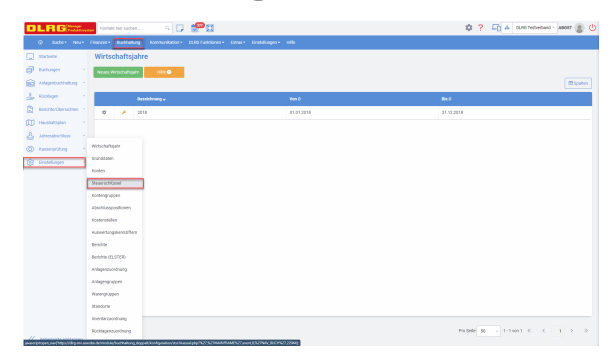

## Beschreibung Steuerschlüssel

Steuerschlüssel dienen zur automatischen Berechnung der Umsatzsteuer. Es sind bereits einige Steuerschlüssel mit ausgeliefert worden. Auch hier sollten Änderungen nur in Ausnahmefällen selbstständig vorgenommen werden.

## Anlage Steuerschlüssel

Sollten die bereits vorhandenen Steuerschlüssel nicht ausreichen, können neue Steuerschlüssel mit dem Button "Neuer Steuerschlüssel" angelegt werden.

**Steuerschlüssel** 

Neuer Steuerschlüssel

Hierbei müssen folgende Werte angegeben werden:

**Kürzel**: Kürzel können nicht doppelt vergeben werden und müssen aus mindestens einer Zahl bestehen. Daher ist ein neues Kürzel zu hinterlegen.

**Bezeichnung:** Hier sollte ein aussagekräftiger Name des Steuerschlüssels vergeben werden. **Art**: Dieser Wert dient zur Unterscheidung zwischen einem Vorsteuer- und Umsatzsteuerschlüssel. Vorsteuerschlüssel dienen zur Versteuerung bei der Verbuchung einer Eingangsrechnung. Umsatzsteuerschlüssel wiederum zur Versteuerung bei der Buchung von Ausgangsrechnungen. **Steuersatz in Prozent**: Der Steuersatz ist der Prozentwert, mit dem versteuert werden soll. Für die DLRG sind die Sätze im Regelfall 0%, 7% oder 19 %. Es wird der Prozentwert angegeben. **Vorsteuer-Konto**: Dieses ist nur bei Vorsteuerschlüsseln zu verwenden. Jeder Steuerschlüssel sollte ein eigenes Konto haben. Unter Konto anlegen ist eine Anleitung für die Neuanlage eines Kontos zu finden. **Umsatzsteuerkonto**: Dieses ist nur bei Umsatzsteuerschlüsseln zu verwenden. Jeder Steuerschlüssel sollte ein eigenes Konto haben. Im Kapitel "Konto anlegen" ist eine Anleitung für die Neuanlage eines Kontos zu finden.